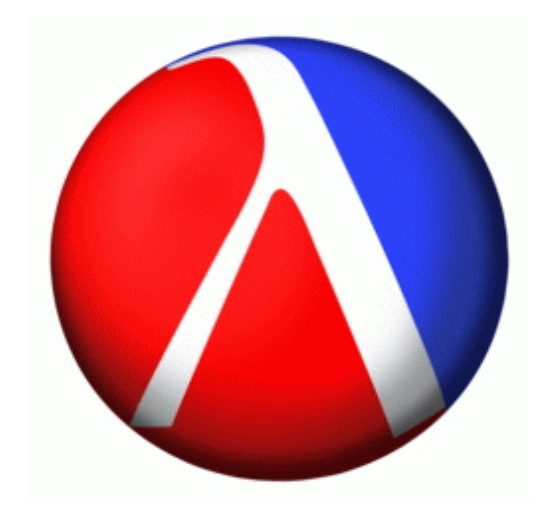

#### **Values and Names**

Some Values:

- Numbers: **1**, **17.8**, **4/5**
- Booleans: **true**, **false**
- Lists: **empty**, **(cons <sup>7</sup> empty)**

•...

• Function names: **less-than-5**, **first-is-apple?** given **(define (less-than-5? n) ...) (define (first-is-apple? <sup>a</sup> b) ...)**

Why do only function values require names?

# **Naming Everything**

Having to name *every* kind of value would be painful:

```
(local [(define (first-is-apple? a b)
          (symbol=? a 'apple))]
  (choose '(apple banana) '(cherry cherry)
          first-is-apple?))
whould have to be(local [(define (first-is-apple? a b)
          (symbol=? a 'apple))
        (define al '(apple banana))
        (define bl '(cherry cherry))]
  (choose al bl first-is-apple?))
```
Fortunately, we don't have to name lists

# **Naming Nothing**

Can we avoid naming functions?

In other words, instead of writing

```
(local [(define (first-is-apple? a b)
          (symbol=? a 'apple))]
  ... first-is-apple? ...)
```
we'd like to write

**...**function that takes **a** and **b**and produces **(symbol=? <sup>a</sup> 'apple) ...**

We can do this in **Intermediate with Lambda**

## **Lambda**

An **anonymous function** value:

```
(lambda (a b) (symbol=? a 'apple))
```
Using **lambda** the original example becomes

```
(choose '(apple banana) '(cherry cherry)
        (lambda (a b) (symbol=? a 'apple)))
```
Why the funny keyword **lambda**?

It's a 70-year-old convention: the Greek letter λ means "function"

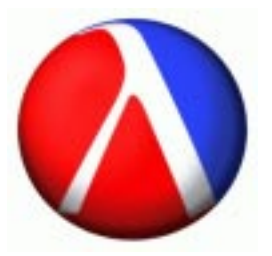

# **Using Lambda**

In DrScheme:

```
> (lambda (x) (+ x 10))
(lambda (a1) ...)
```
Unlike most kinds of values, there's no one shortest name:

- The argument name is arbitrary
- The body can be implemented in many different ways

So DrScheme gives up **—** it invents argument names and hides the body

# **Using Lambda**

In DrScheme:

```
> ((lambda (x) (+ x 10)) 17)
27
```
The function position of an **application** (i.e., function call) is no longer always an identifier

Some former syntax errors are now run-time errors:

**> (2 3)** procedure application: expected procedure, given 2

# **Defining Functions**

What's the difference between

```
(define (f a b)
  (+ a b))
```
and

```
(define f (lambda (a b)
            (+ a b)))
```
?

Nothing **—** the first one is (now) a shorthand for the second

### **Lambda and Built-In Functions**

Anonymous functions work great with **filter**, **map**, etc.:

```
(define 
(eat-apples
l
)
  (filter
(lambda 
(
a
)
             (not
(symbol=?
a 'apple)))
           l))
```

```
(define 
(inflate-by-4%
l
)
  (map
(lambda 
(
n
)
(
*
n 1.04))
l))
```

```
(define 
(total-blue
l
)
  (foldr
(lambda 
(
c
n
)
            (
+
(color-blue
c
)
n))
          0
l))
```
### **Functions that Produce Functions**

We already have functions that take function arguments

**map :( X -> Y) list-of-X -> list-of-Y**

How about functions that *produce* functions?

Here's one:

```
; make-adder
: num -> (num -> num)
(define 
(make-adder
n
)
  (lambda 
(
m
)
(
+
m
n)))
```

```
(map
(make-adder 10
) '(1
2 3)
)
(map
(make-adder 11
) '(1
2 3)
)
```
#### **Using Functions that Produce Functions**

Suppose that we need to filter different symbols:

```
(filter
(lambda 
(
a
)
(symbol=?
a 'apple))
l
)
(filter
(lambda 
(
a
)
(symbol=?
a 'banana))
l
)
(filter
(lambda 
(
a
)
(symbol=?
a 'cherry))
l
)
```
Instead of repeating the long **lambda** expression, we can abstract:

```
; mk-is-sym
: sym -> (sym -> bool)
(define 
(mk-is-sym
s
)
  (lambda 
(
a
)
(symbol=?
s
a)))
(filter
(mk-is-sym 'apple
)
l
)
(filter
(mk-is-sym 'banana
)
l
)
(filter
(mk-is-sym 'cherry
)
l
)
```
**mk-is-sym** is a **curried** version of **symbol=?** 17-19

# **! Currying Functions !**

This **curry** function curries any 2-argument function:

**; curry : (X Y -> Z) -> (X -> (Y -> Z)) (define (curry f) (lambda (v1) (lambda (v2) (f v1 v2))))**

**(define mk-is-sym (curry symbol=?))**

**(filter (mk-is-sym 'apple) l) (filter (mk-is-sym 'banana) l) (filter (mk-is-sym 'cherry) l)**

# **! Currying Functions !**

This **curry** function curries any 2-argument function:

**; curry : (X Y -> Z) -> (X -> (Y -> Z)) (define (curry f) (lambda (v1) (lambda (v2) (f v1 v2))))**

**(filter ((curry symbol=?) 'apple) l) (filter ((curry symbol=?) 'banana) l) (filter ((curry symbol=?) 'cherry) l)**

# **! Composing Functions !**

But we want *non-*symbols

```
; compose (Y -> Z) (X ->Y) -> (X -> Z)
(define 
(compose
f
g
)
  (lambda 
(
x
)
(
f
(
g
x))))
(filter
(compose
         not((curry symbol=?
) 'apple))
         l
)
```
# **! Uncurrying Functions !**

Sometimes it makes sense to **uncurry**:

```
; curry
: (X -> (Y -> Z)) -> (X
Y -> Z)
(define 
(uncurry
f
)
   (lambda 
(v1 v2
)
     ((
f v1
) v2)))
(define 
(map
f
l
)
  (foldr
(uncurry
(compose
(curry cons
)
f))
         empty
l))
(define 
(total-blue
l
)
  (foldr
(uncurry
(compose
(curry
+
)
                             color-blue))
         0l))
```
#### **Lambda in Math**

```
; derivative : (num -> num) -> (num -> num)
(define (derivative f)
  (lambda (x)
    (/ (- (f (+ x delta))
          (f (- x delta)))
       (* 2 delta))))
(define delta 0.0001)
(define (square n) (* n n))
((derivative square) 10)
```
Produces roughly 20, because the derivative of  $x^2$  is 2x

## **Lambda in Real Life**

Graphical User Interfaces (GUIs) often use functions as values, including anonymous functions

Java equivalent: inner classes

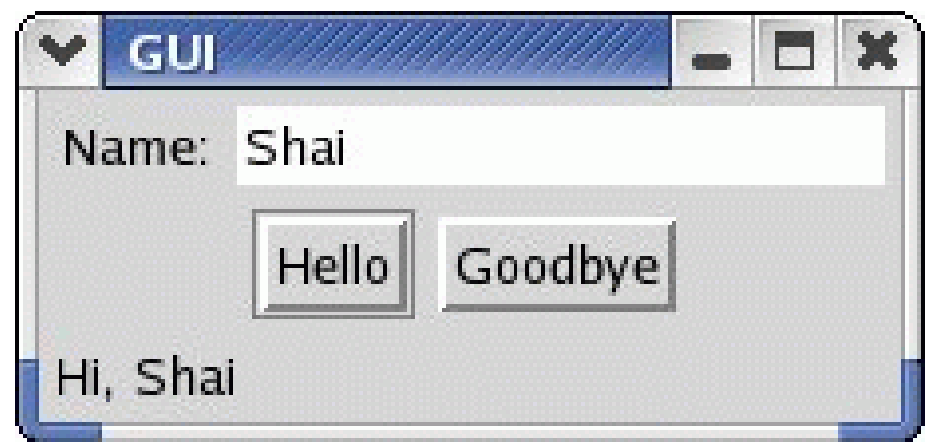

Button click  $\Rightarrow$  update bottom text

#### **GUI Library**

```
make-text : string -> gui-item
text-contents : gui-item -> string
make-message : string -> gui-item
draw-message : gui-item string -> bool
make-button : string (event -> bool) -> gui-item
create-window : list-of-list-of-gui-item -> bool
```
## **GUI Example**

```
(define (greet what)
  (draw-message greet-msg
                (string-append
                 what ", "
                 (text-contents name-field))))
(define name-field
  (make-text "Name:"))
(define hi-button
  (make-button "Hello" (lambda (evt) (greet "Hi"))))
(define bye-button
  (make-button "Goodbye" (lambda (evt) (greet "Bye"))))
(define greet-msg
  (make-message "__________________________"))
```
### **GUI Example Improved**

```
(define (mk-greet what)
  (lambda (evt)
    (draw-message greet-msg
                  (string-append
                   what ", "
                   (text-contents name-field)))))
(define name-field
  (make-text "Name:"))
(define hi-button
  (make-button "Hello" (mk-greet "Hi")))
(define bye-button
  (make-button "Goodbye" (mk-greet "Bye")))
(define greet-msg
  (make-message "__________________________"))
```